# 6.003: Signals and Systems

CT Feedback and Control

October 25, 2011

## Mid-term Examination  $#2$

Tomorrow, October 26, 7:30-9:30pm, Walker (50-340)

No recitations on the day of the exam.

Coverage: Lectures 1–12 Recitations 1–12 Homeworks 1–7

Homework 7 will not be collected or graded. Solutions are posted.

Closed book: 2 pages of notes  $(8\frac{1}{2} \times 11$  inches; front and back).

No calculators, computers, cell phones, music players, or other aids.

Designed as 1-hour exam; two hours to complete.

Old exams and solutions are posted on the 6.003 website.

Using feedback to enhance performance.

Examples:

- improve performance of an op amp circuit.
- control position of a motor.
- reduce sensitivity to unwanted parameter variation.
- reduce distortions.
- stabilize unstable systems
	- − magnetic levitation
	- − inverted pendulum

## Feedback and Control

Reducing sensitivity to unwanted parameter variation.

Example: power amplifier

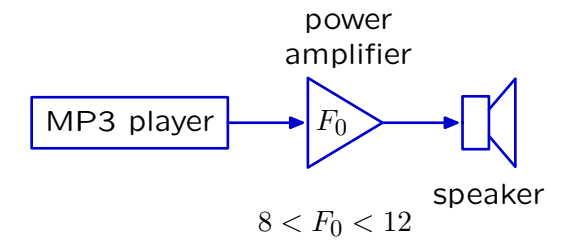

Changes in *F*<sup>0</sup> (due to changes in temperature, for example) lead to undesired changes in sound level.

#### Feedback and Control

Feedback can be used to compensate for parameter variation.

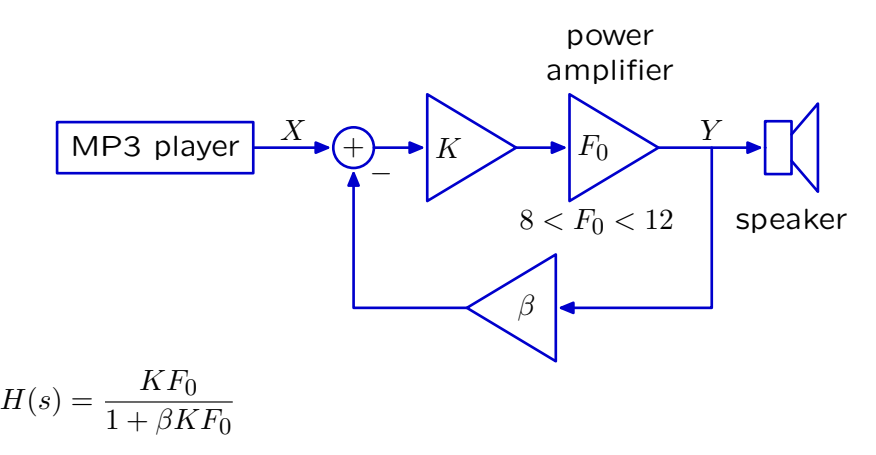

If *K* is made large, so that  $\beta K F_0 \gg 1$ , then  $H(s) \approx \frac{1}{a}$ *β*

independent of  $K$  or  $F_0!$ 

#### Feedback and Control

Feedback reduces the change in gain due to change in *F*0.

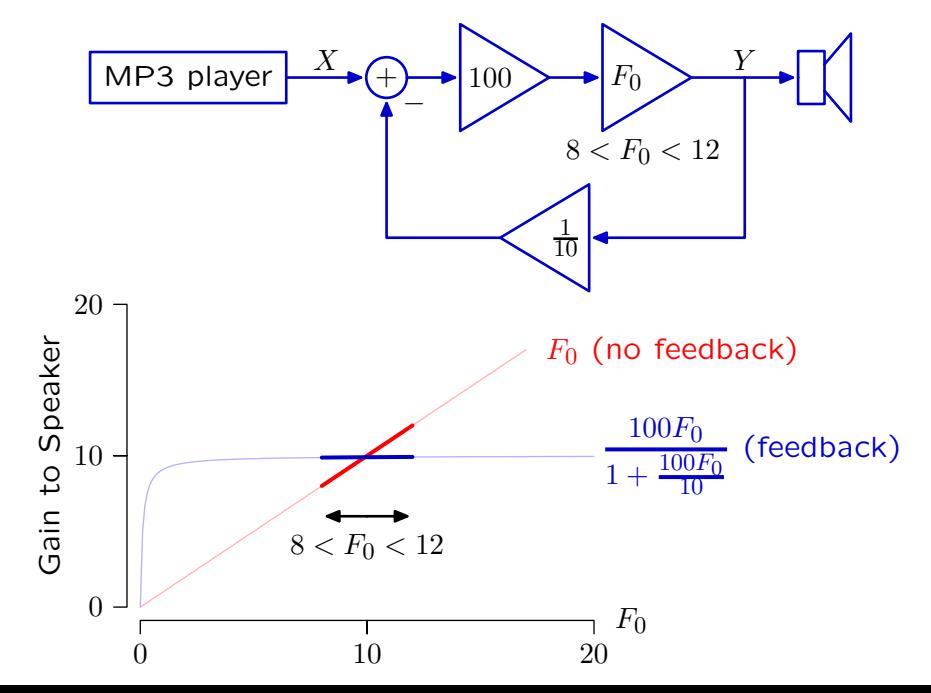

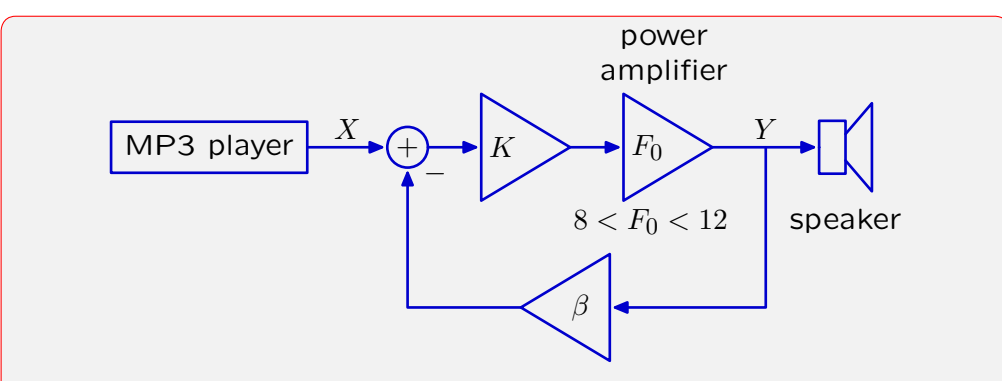

Feedback greatly reduces sensitivity to variations in *K* or *F*0.

$$
\lim_{K \to \infty} H(s) = \frac{KF_0}{1 + \beta K F_0} \to \frac{1}{\beta}
$$

What about variations in *β*? Aren't those important?

# Check Yourself

What about variations in *β*? Aren't those important?

The value of *β* is typically determined with resistors, whose values are quite stable (compared to semiconductor devices).

Feedback can compensate for parameter variation even when the variation occurs rapidly.

Example: using transistors to amplify power.

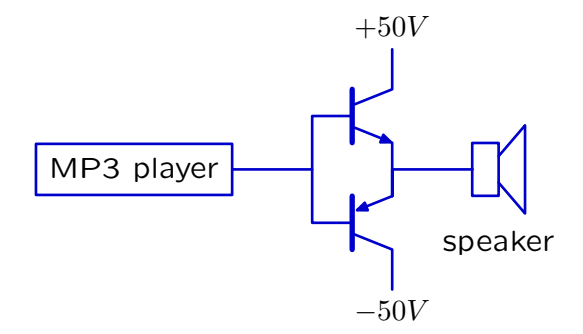

This circuit introduces "crossover distortion."

For the upper transistor to conduct,  $V_i - V_o > V_T$ . For the lower transistor to conduct,  $V_i - V_o < -V_T$ .

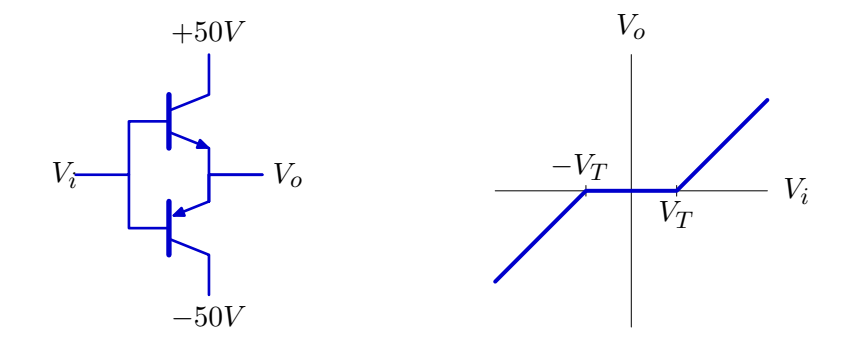

Crossover distortion changes the shapes of signals.

Example: crossover distortion when the input is  $V_i(t) = B \sin(\omega_0 t)$ .

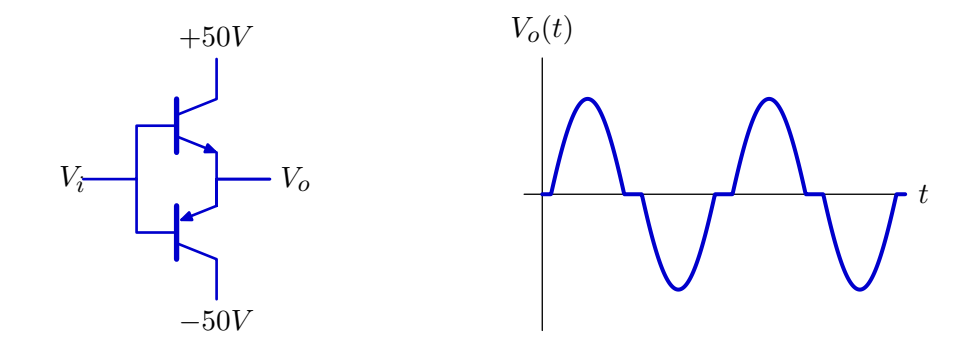

Feedback can reduce the effects of crossover distortion.

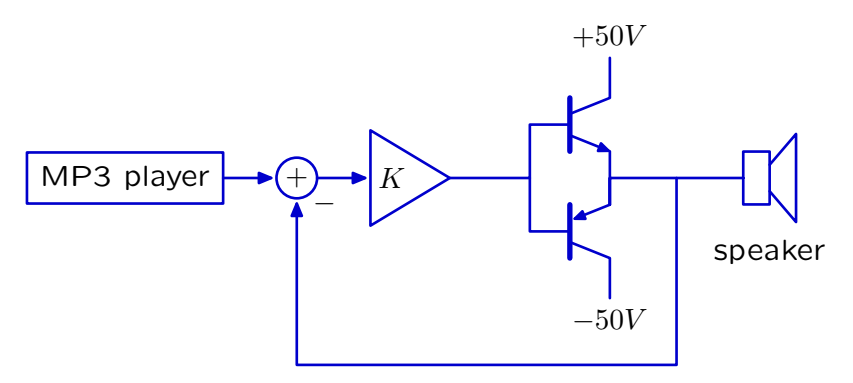

When *K* is small, feedback has little effect on crossover distortion.

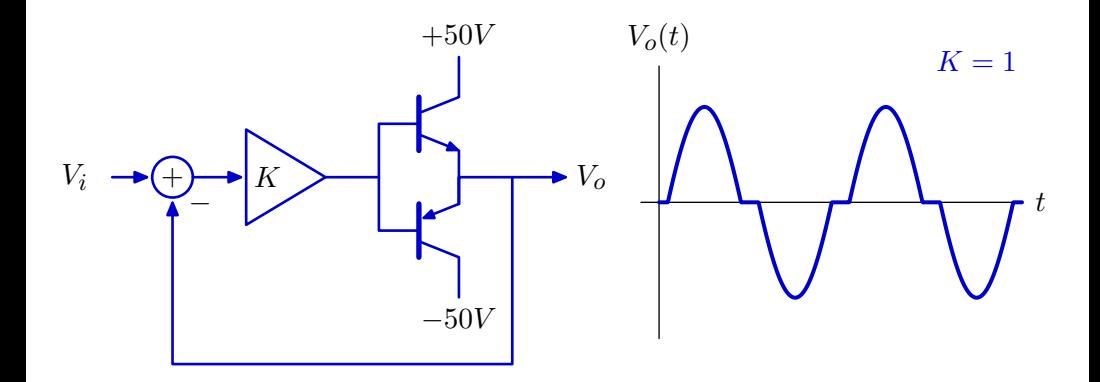

Feedback reduces crossover distortion.

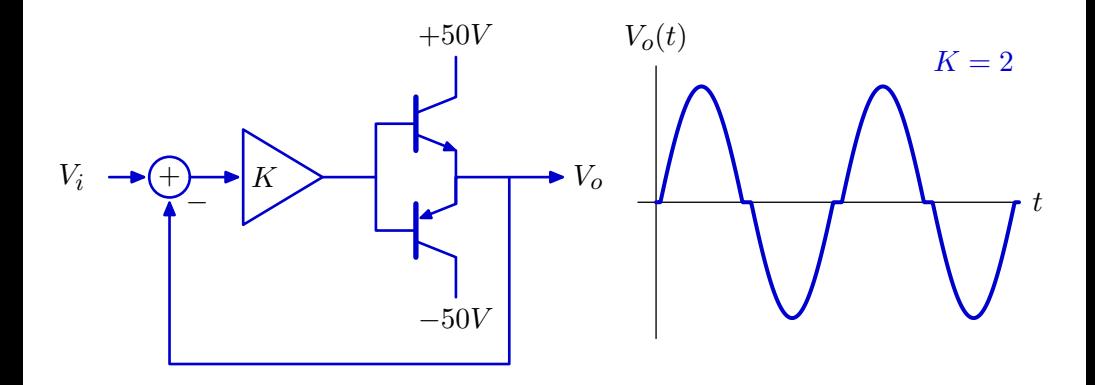

Feedback reduces crossover distortion.

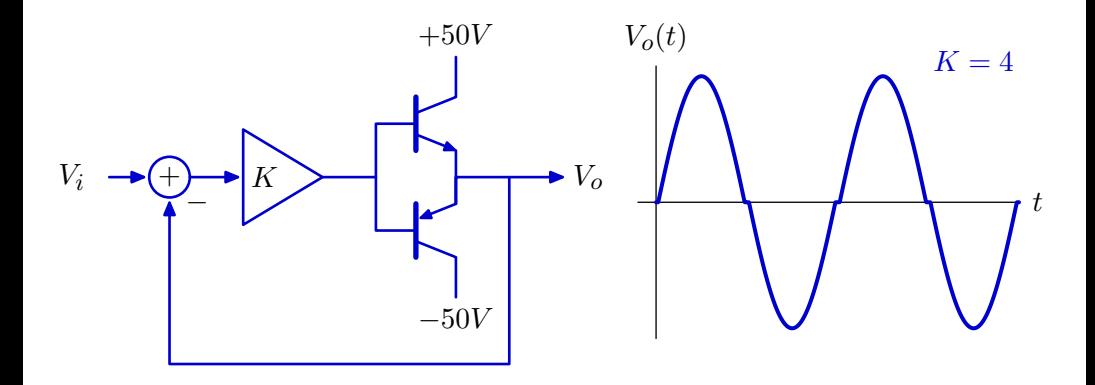

Feedback reduces crossover distortion.

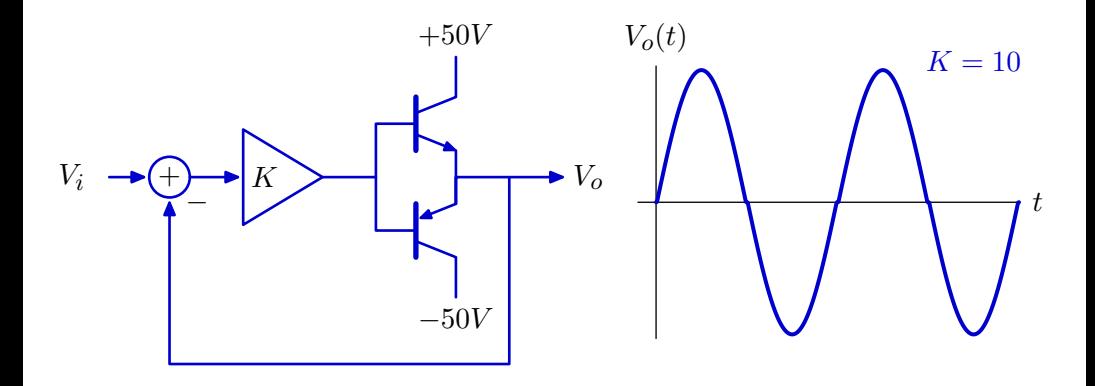

#### Demo

- original
- no feedback
- $K = 2$
- $K = 4$
- $K = 8$
- $K = 16$
- original

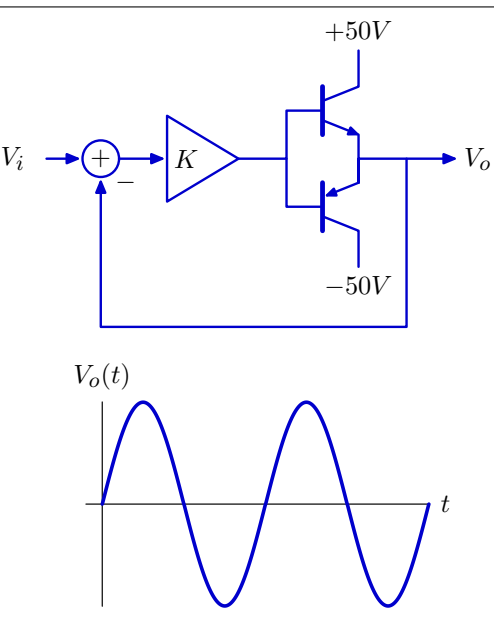

J.S. Bach, Sonata No. 1 in G minor Mvmt. IV. Presto Nathan Milstein, violin

Using feedback to enhance performance.

Examples:

- improve performance of an op amp circuit.
- control position of a motor.
- reduce sensitivity to unwanted parameter variation.
- reduce distortions.
- stabilize unstable systems
	- − magnetic levitation
	- − inverted pendulum

# Control of Unstable Systems

Feedback is useful for controlling unstable systems.

Example: Magnetic levitation.

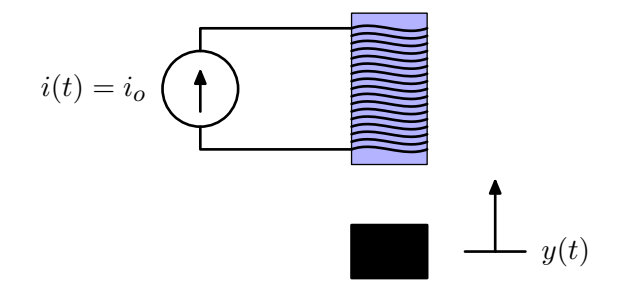

# Control of Unstable Systems

Magnetic levitation is unstable.

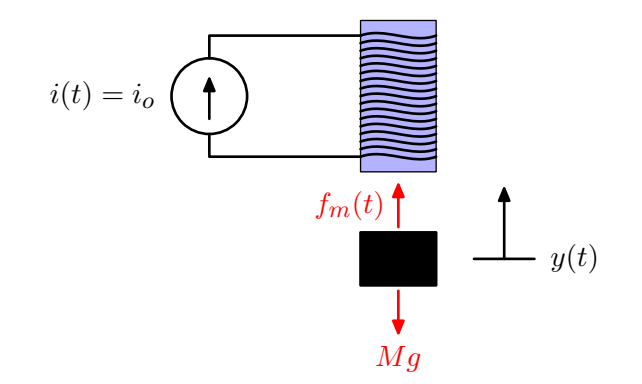

Equilibrium  $(y = 0)$ : magnetic force  $f_m(t)$  is equal to the weight  $Mg$ .

Increase  $y \rightarrow$  increased force  $\rightarrow$  further increases y.

Decrease  $y \rightarrow$  decreased force  $\rightarrow$  further decreases y.

Positive feedback!

The magnet generates a force that depends on the distance  $y(t)$ .

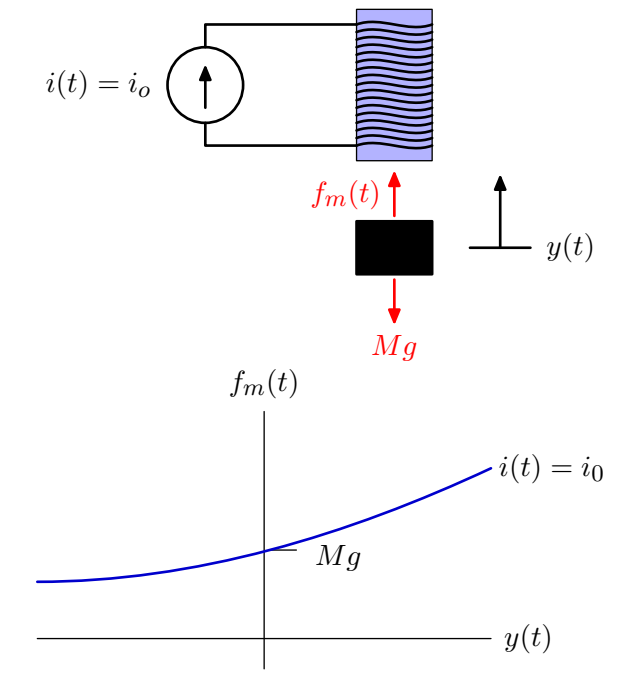

The net force  $f(t) = f_m(t) - Mg$  accelerates the mass.

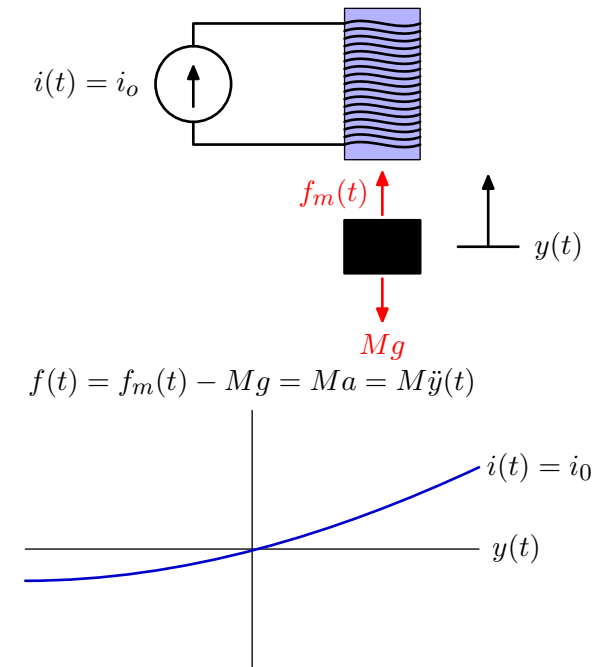

Represent the magnet as a system: input  $y(t)$  and output  $f(t)$ .

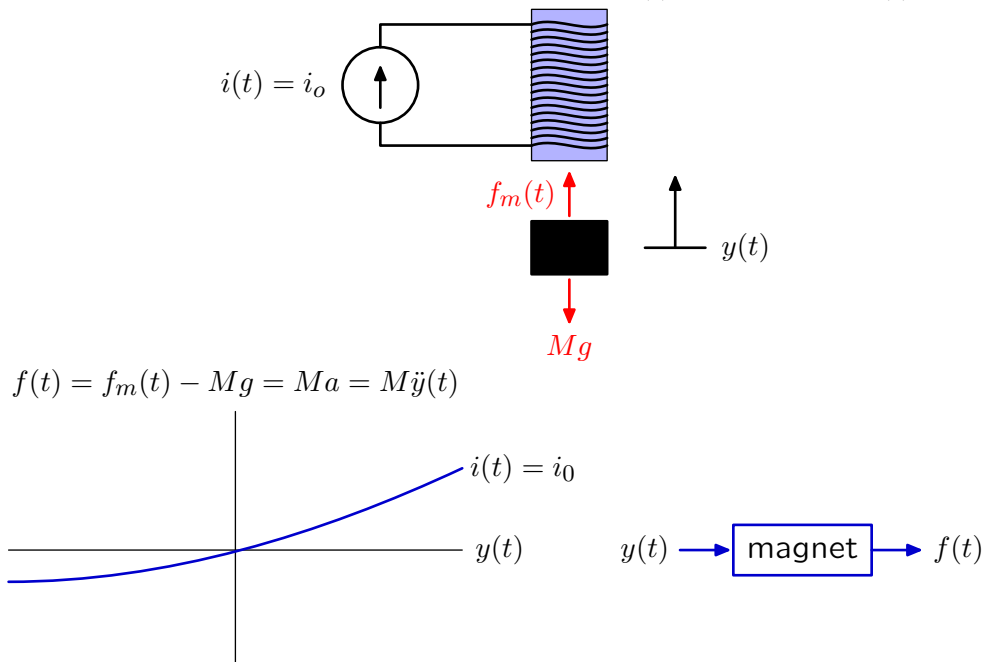

The magnet system is part of a feedback system.

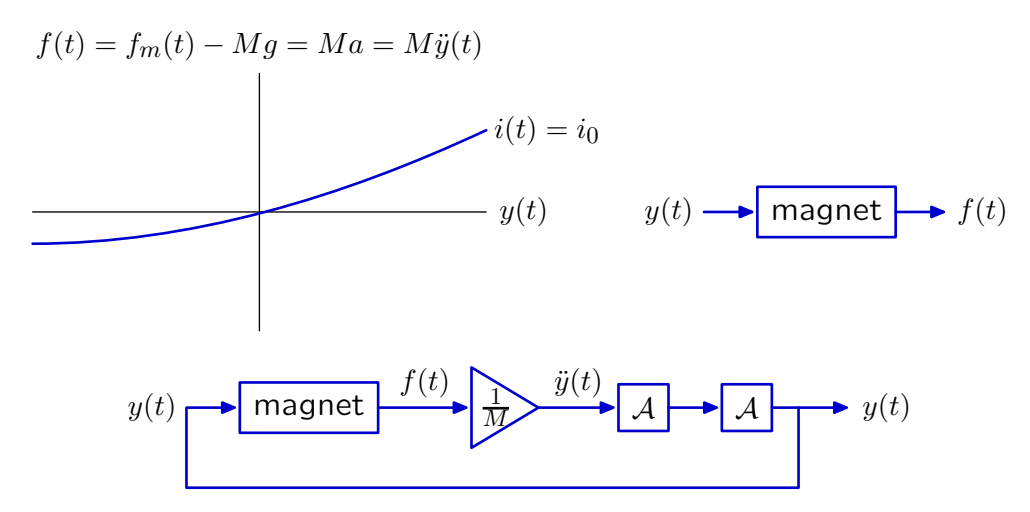

For small distances, force grows approximately linearly with distance.

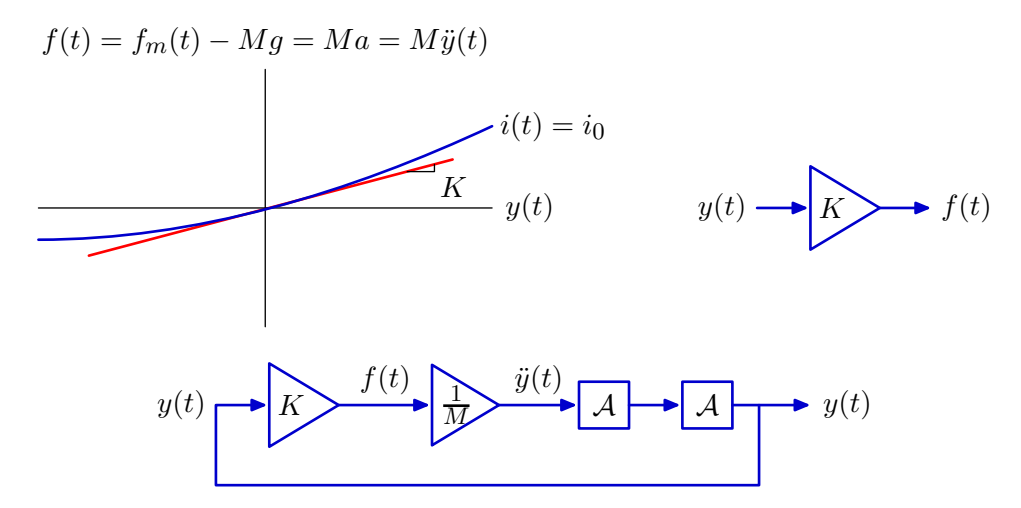

# "Levitation" with a Spring

Relation between force and distance for a spring is opposite in sign.  $F = K(x(t) - y(t)) = M\ddot{y}(t)$ 

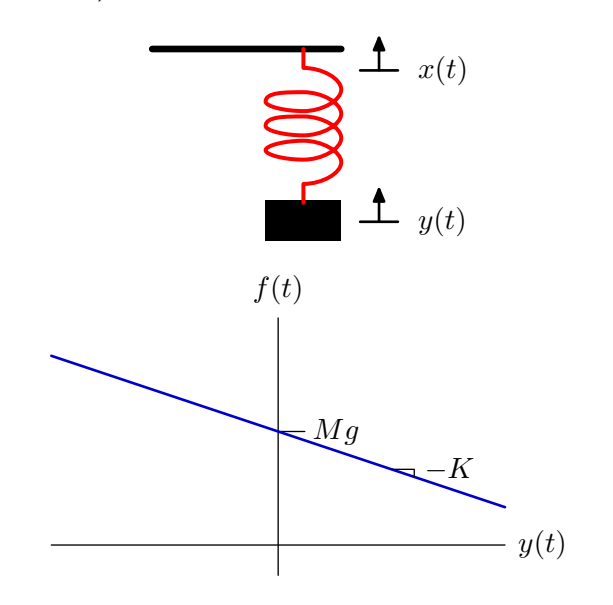

# Block Diagrams

Block diagrams for magnetic levitation and spring/mass are similar.

Spring and mass

$$
F = K\left(x(t) - y(t)\right) = M\ddot{y}(t)
$$
\n
$$
x(t) \rightarrow \underbrace{\left(\frac{K}{M}\right)}_{\text{max}} \ddot{y}(t) \rightarrow \underbrace{A}_{\text{max}} \ddot{y}(t) \rightarrow y(t)
$$

Magnetic levitation

$$
F = Ky(t) = M\ddot{y}(t)
$$
  

$$
x(t) = 0 \longrightarrow \bigoplus_{\Delta} F
$$
  

$$
W
$$
  

$$
y(t)
$$
  

$$
A
$$
  

$$
y(t)
$$
  

$$
A
$$
  

$$
y(t)
$$

How do the poles of these two systems differ?

Spring and mass

$$
F = K\left(x(t) - y(t)\right) = M\ddot{y}(t)
$$
\n
$$
x(t) \rightarrow \left(\frac{1}{M}\right) \qquad \ddot{y}(t) \rightarrow A \qquad \ddot{y}(t) \rightarrow y(t)
$$

Magnetic levitation

$$
F = Ky(t) = M\ddot{y}(t)
$$

$$
x(t) = 0 \longrightarrow \bigoplus_{\text{max}} F
$$

$$
y(t) = \boxed{A} \qquad \text{with} \qquad y(t) = \boxed{A} \qquad \text{with} \qquad y(t)
$$

# Check Yourself

How do the poles of the two systems differ?

Spring and mass

$$
F = K(x(t) - y(t)) = M\ddot{y}(t)
$$
  
\n
$$
\frac{Y}{X} = \frac{\frac{K}{M}}{s^2 + \frac{K}{M}} \rightarrow s = \pm j\sqrt{\frac{K}{M}}
$$
  
\nMagnetic levitation  
\n
$$
F = Ky(t) = M\ddot{y}(t)
$$
  
\n
$$
s^2 = \frac{K}{M} \rightarrow s = \pm \sqrt{\frac{K}{M}}
$$
  
\n
$$
\times \qquad \qquad \times
$$

#### Magnetic Levitation is Unstable

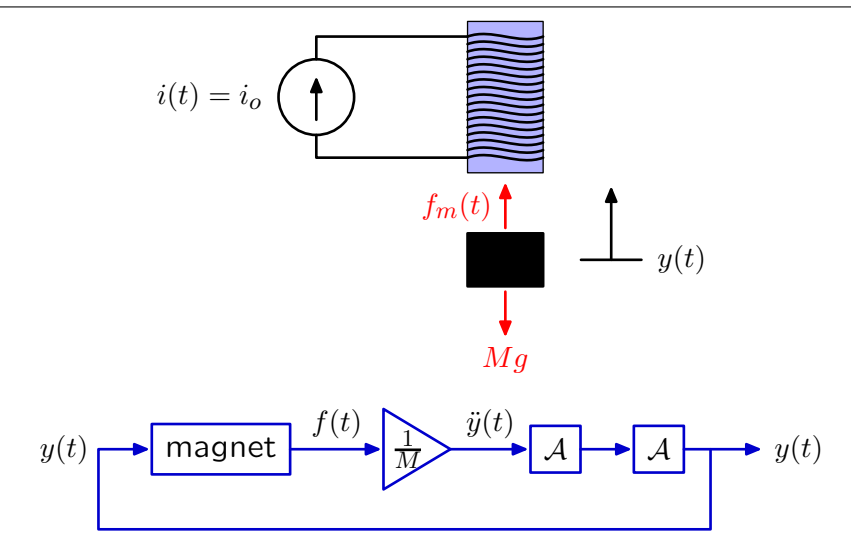

# Magnetic Levitation

We can stabilize this system by adding an additional feedback loop to control *i*(*t*).

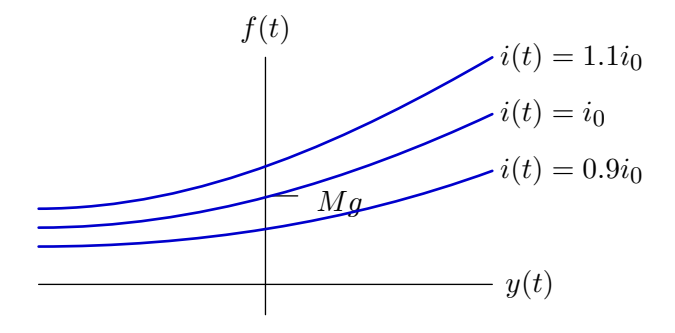

# Stabilizing Magnetic Levitation

Stabilize magnetic levitation by controlling the magnet current.

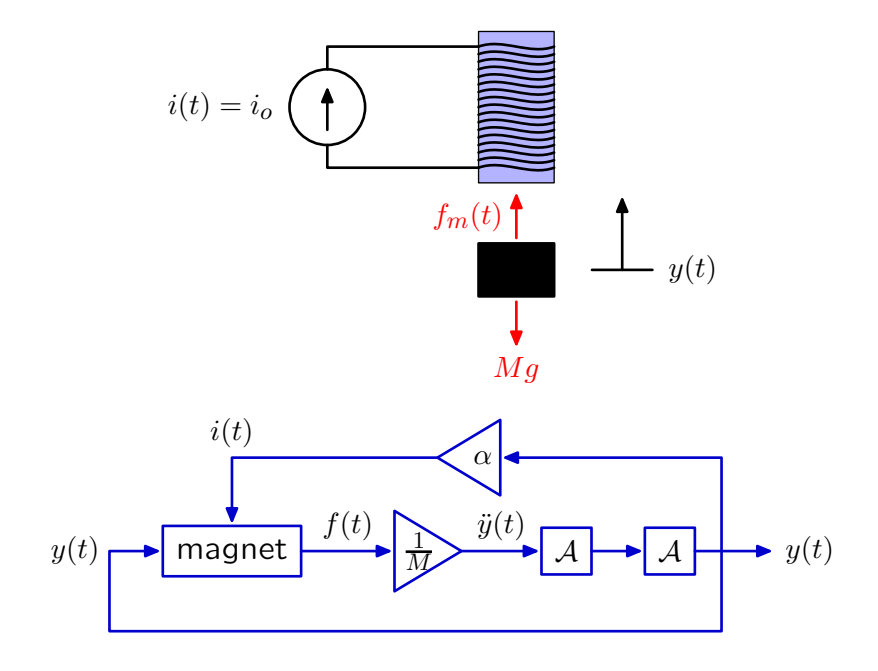

# Stabilizing Magnetic Levitation

Stabilize magnetic levitation by controlling the magnet current.

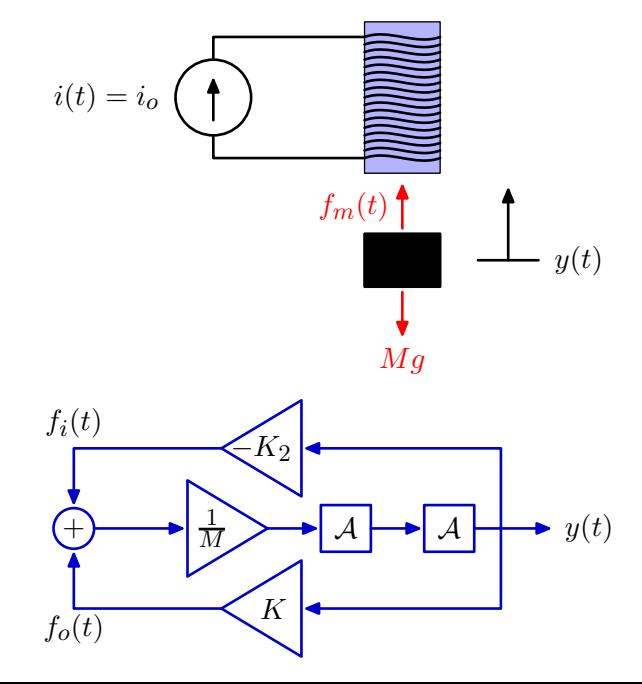

# Magnetic Levitation

Increasing  $K_2$  moves poles toward the origin and then onto  $j\omega$  axis.

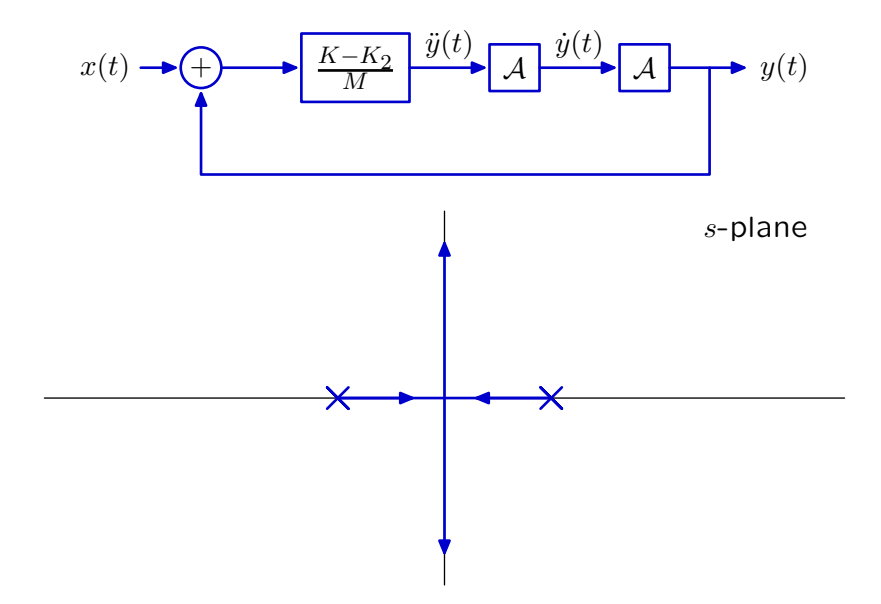

But the poles are still marginally stable.

# Magnetic Levitation

Adding a zero makes the poles stable for sufficiently large *K*2.

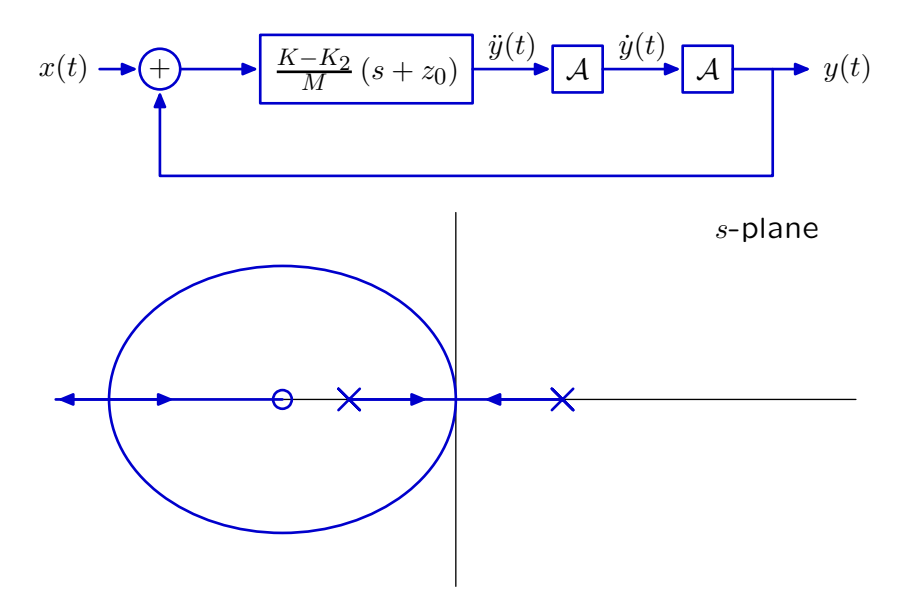

Try it: Demo [designed by Prof. James Roberge].

# Inverted Pendulum

As a final example of stabilizing an unstable system, consider an inverted pendulum.

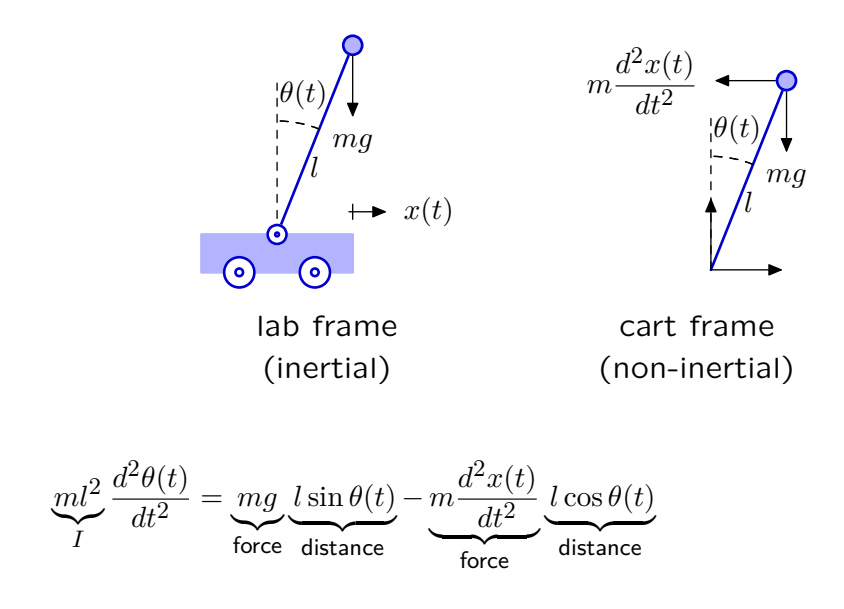

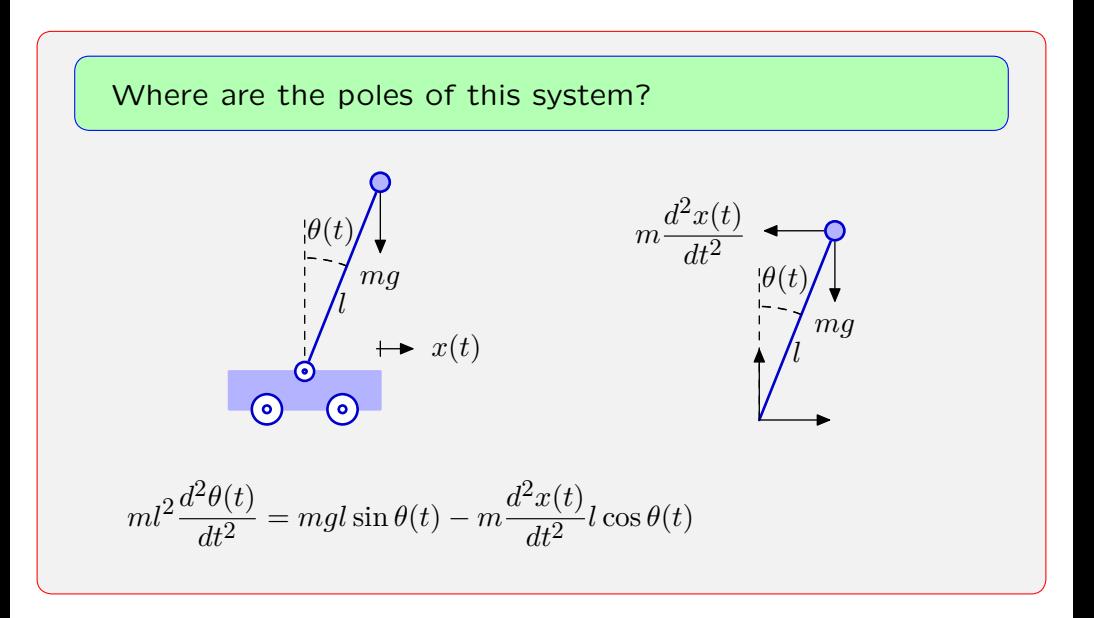

# Check Yourself: Inverted Pendulum

Where are the poles of this system?

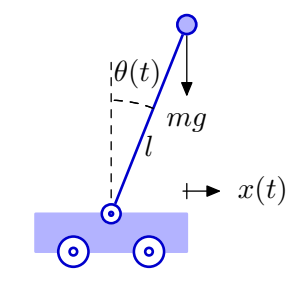

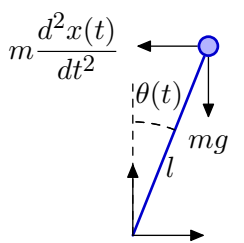

$$
ml^2\frac{d^2\theta(t)}{dt^2} = mgl\sin\theta(t) - m\frac{d^2x(t)}{dt^2}l\cos\theta(t)
$$

$$
ml^2\frac{d^2\theta(t)}{dt^2} - mgl\theta(t) = -ml\frac{d^2x(t)}{dt^2}
$$

$$
H(s) = \frac{\Theta}{X} = \frac{-mls^2}{ml^2s^2 - mgl} = \frac{-s^2/l}{s^2 - g/l}
$$
 poles at  $s = \pm \sqrt{\frac{g}{l}}$ 

# Inverted Pendulum

This unstable system can be stablized with feedback.

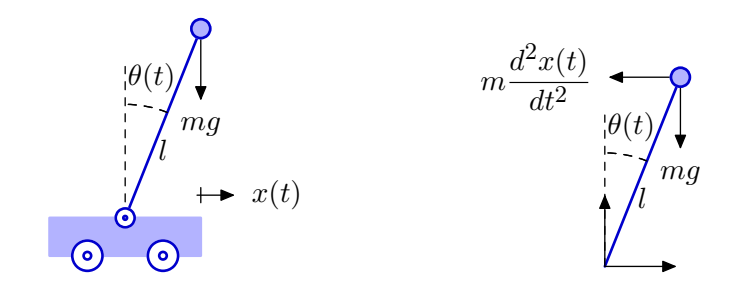

Try it. Demo. [originally designed by Marcel Gaudreau]

Using feedback to enhance performance.

Examples:

- improve performance of an op amp circuit.
- control position of a motor.
- reduce sensitivity to unwanted parameter variation.
- reduce distortions.
- stabilize unstable systems
	- − magnetic levitation
	- − inverted pendulum